## **Мероприятия в рамках проекта «Каникулы-онлайн» МБУ ДО МО Плавский район «ДДТ» с 01.07. по 30.08.2020**

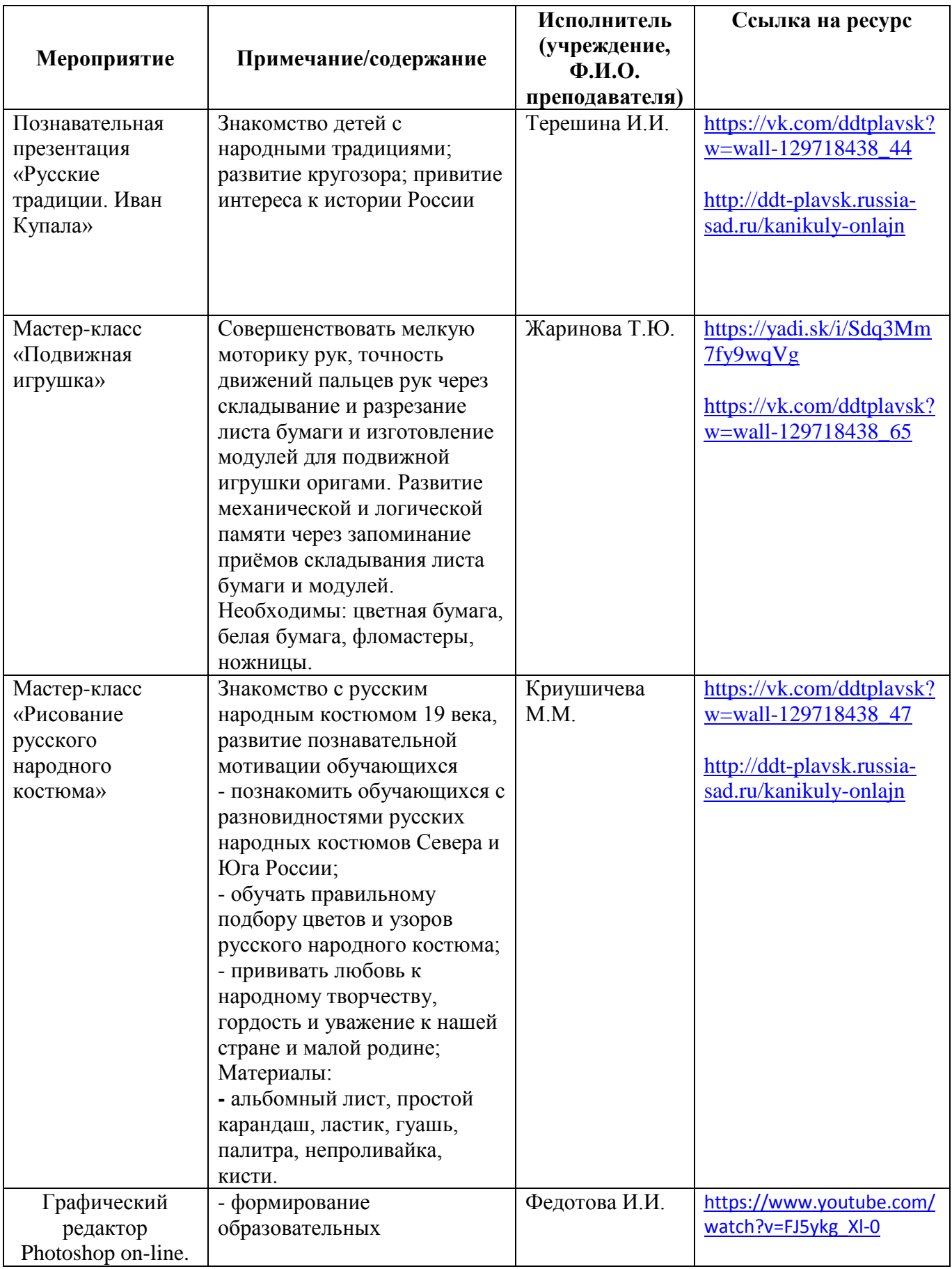

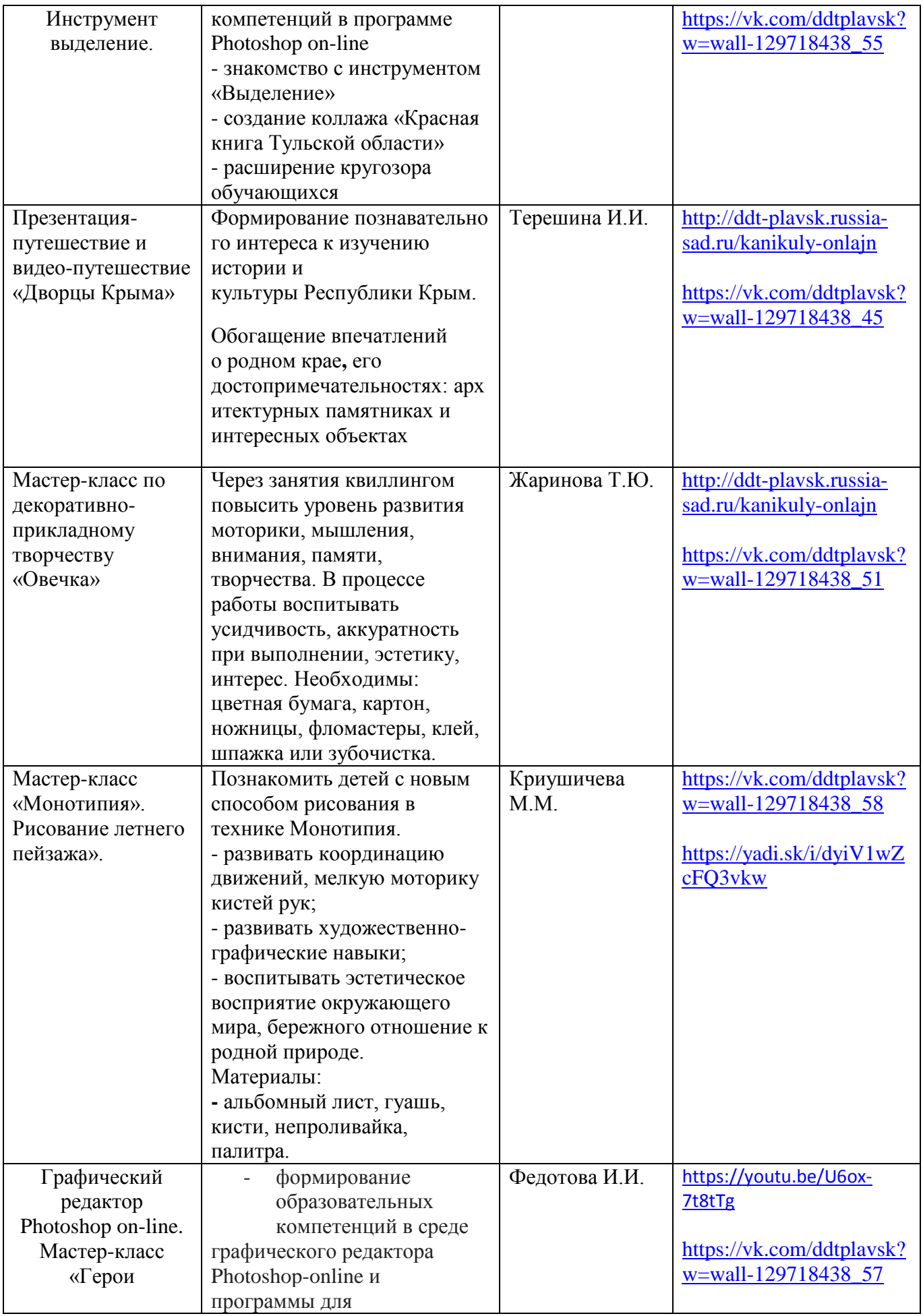

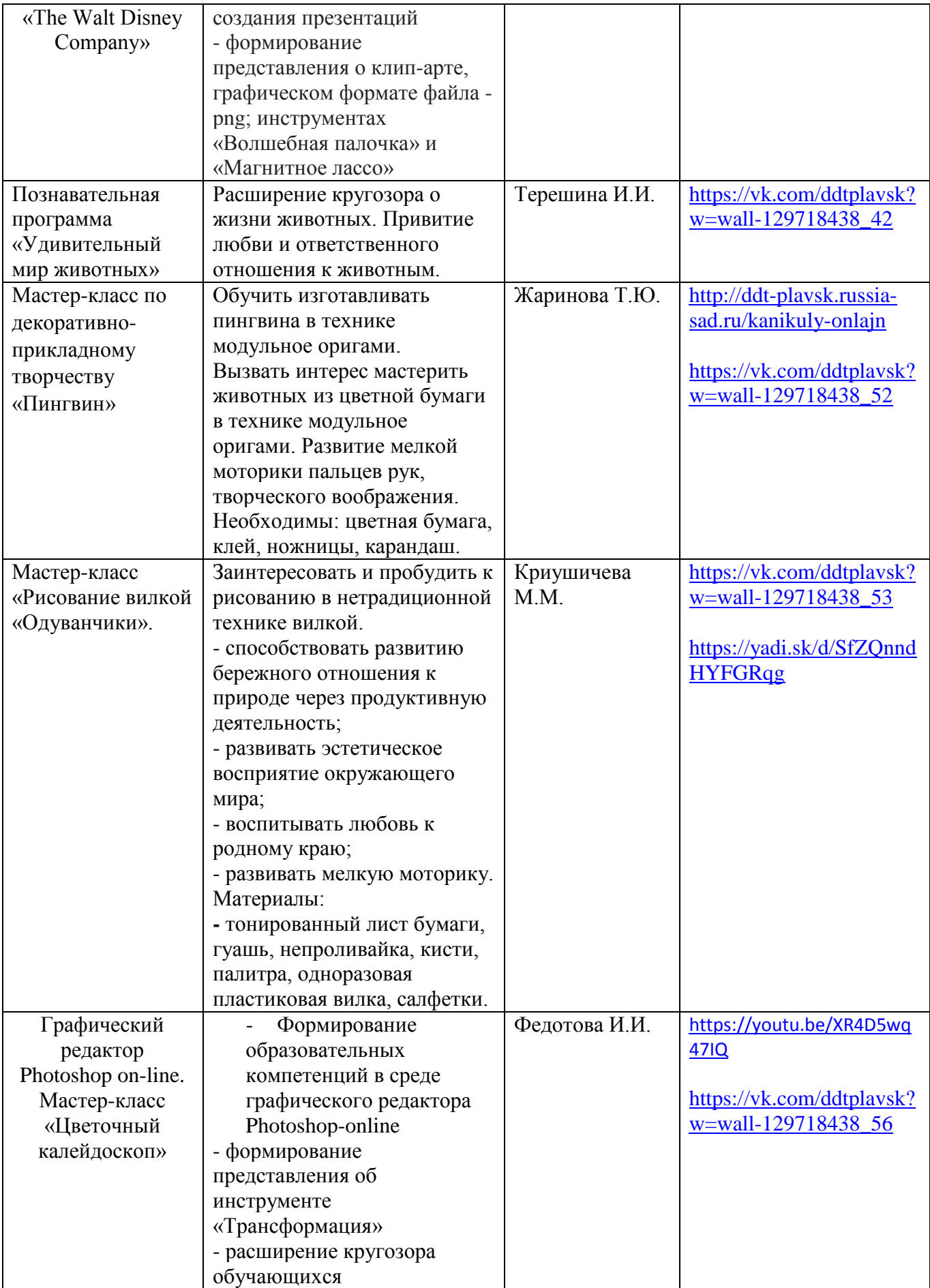

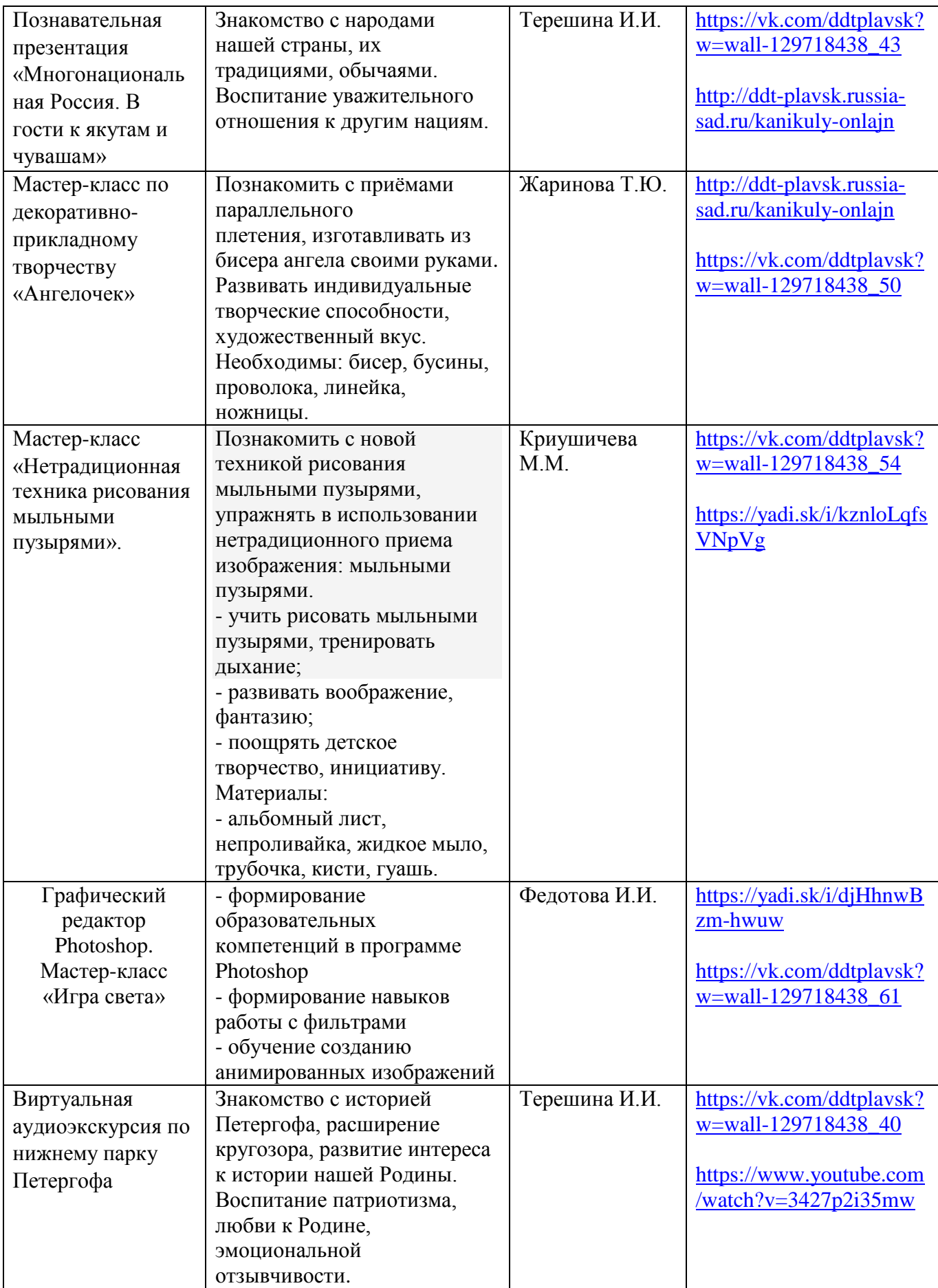

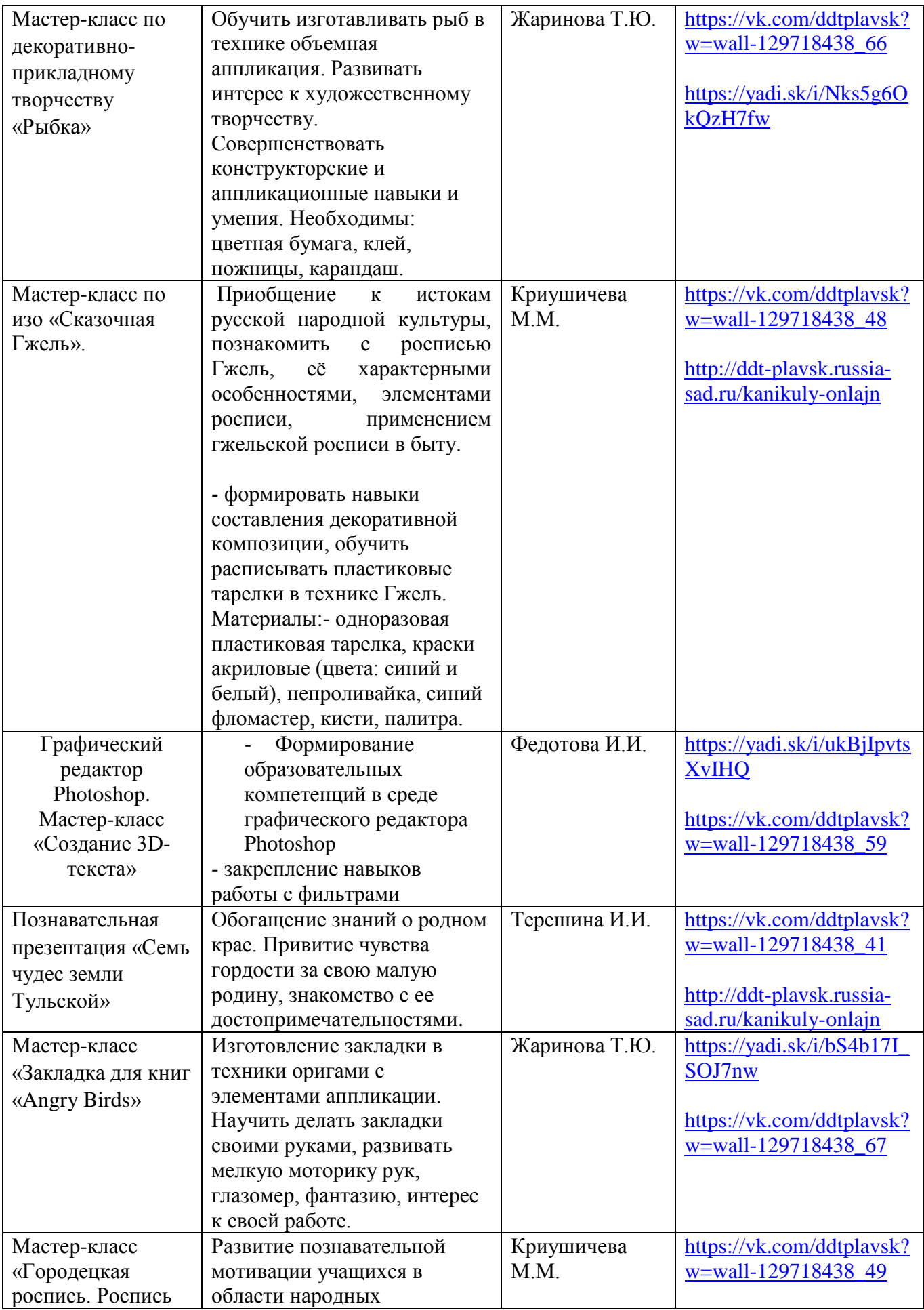

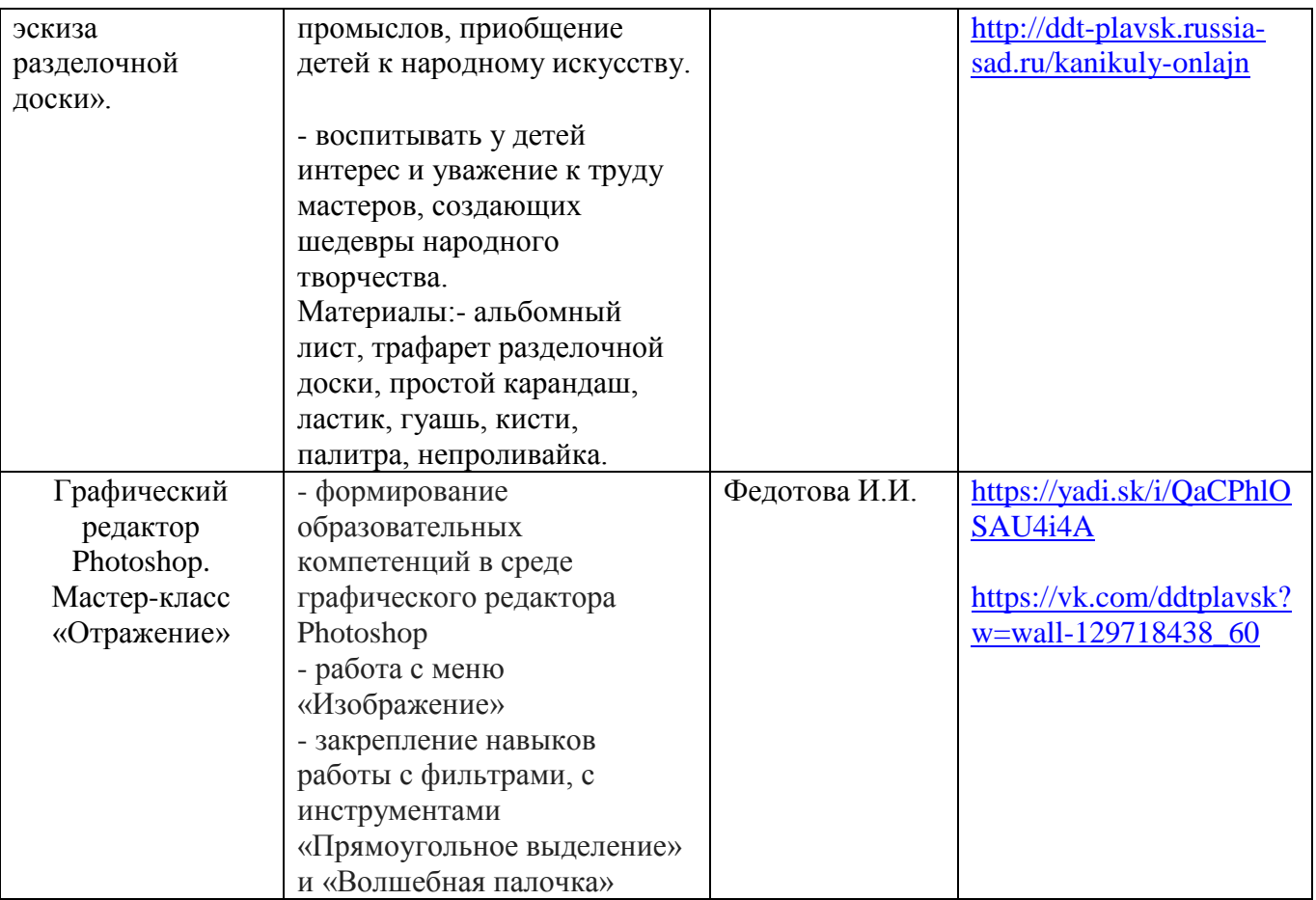